# **VBXC3.0 Process Scripting**

Last Updated: 11 April 2019

- VBXC3.0 Process Scripting
	- o [Overview](#page-0-0)
	- o [Script Format](#page-1-0)
		- Why JSON?
	- o [Parameters](#page-1-1)
		- **[Types](#page-1-2)** 
			- **[String](#page-1-3)**
			- [Number](#page-2-0)
			- **[Boolean](#page-2-1)**
			- **[Millimeters](#page-2-2)**
			- [Jaws](#page-2-3)  $\blacksquare$
			- $\blacksquare$  [If](#page-2-4)
			- **[Group](#page-2-5)**
			- **[Divider](#page-3-0)**
	- o [Process Commands](#page-3-1)
		- ClearAllSlotsButFirstLoaded
		- **CloseVises**
		- CNCRun
		- DumpCoolant
		- $\mathbf{I}$
		- LoadPart
		- **LoadPipe**
		- **LoadSlots**
		- **LoadVise**
		- **MoveHome**
		- **OpenVises**
		- OpStop
		- **[Parallel](#page-7-0)**
		- **PartStart**
		- **PartComplete**
		- PickJaws
		- PickPart
		- PlaceJaws
		- PlacePartNextSlot
		- PlacePart
		- [Sequence](#page-10-0)
		- SetAO
		- SetDO
		- SetPressure
		- SettlePart
		- TestDelay
		- **TestVises**
		- UnloadPart
		- **UnloadPipe**
		- UnloadVise
		- ViseSettle
		- WaitForDI
		- WashBucket

# <span id="page-0-0"></span>**Overview**

The VBXC3.0 process scripting is designed to be a simple to use way of creating machining scripts controlling the actions of the robot and CNC machine. It's intention is to allow for advanced users to create and modify scripts to add and remove functionality or optimize processes.

# <span id="page-1-0"></span>**Script Format**

Process scripts are written using standard **JSON** (JavaScript Object Notation) format that must be adhered to.

Process scripts follow the following format:

- id Unique ID of the script. **Must** be different than all other scripts
- name The name of the process script. Used when selecting a process for a part
- description Description of what the process script does and how it differs from another script
- instructions Instructions describing the process followed by the script
- version Version of the script. Not currently implemented but could be used to track changes
- tags Used when filtering process scripts on the configuration page
- parameters Parameters to be shown for the user to enter and be used in the commands
- commands The commands being run during the process
	- setup Commands to be run first and only one time. Grabbing first op jaws, picking first/only part, etc.
	- run Commands to be run in a loop.
	- completion Commands to be run last and only one time. Cleaning up and putting away jaws, etc.
- versions Not used, but can be used to track different versions of the script

# **Why JSON?**

- Human Readable
- Human Editable
- Easy to copy / backup
- Each data set is relatively small  $(< 1mb)$

# <span id="page-1-1"></span>**Parameters**

Parameters are what is shown to the user in the part configuration that allows them to enter custom values. These consist of values such as shelf entry height, jaws, table load program, milling program, etc.

Standard parameters consist of a <u>[type](#page-1-2)</u>, id, label, and an optional default.

- type Type of parameter
- id Name of the parameter to be used in a command
- label Display name of the parameter for the user in the part form
- default (optional) Allows you to populate the parameter with a default value

Example parameter: { "type": "string", "id": "washProgram", "label": "CNC Wash Program" "default": "81004" }

# <span id="page-1-2"></span>**Types**

There are several different types of parameters. Simple parameters such as [string](#page-1-3) or [number](#page-2-0) which are used to pass values to [process commands.](#page-3-1) And advanced parameters such as [if](#page-2-4) and [group](#page-2-5) which are used to extend the functionality of parameters for the user.

# <span id="page-1-3"></span>**String**

String parameters are like they sound, strings. They are expected to be a mix of letters and numbers. Used for inputs such as milling program.

#### <span id="page-2-0"></span>**Number**

Number parameters expect a number. Used for inputs such as clamping pressure.

#### **Example:**

```
{ "type": "number", "id": "op1pressure", "label": "Op 1 Clamping Pressure" }
```
#### <span id="page-2-1"></span>**Boolean**

Boolean parameters are an advanced parameters that allow the user enable functionality. Boolean parameters are displayed to the user as a checkbox. These are used to enable inputs for pick offsets or enabling robot or vise settling. See [if](#page-2-4) for an example of how one of these parameters are used.

#### **Example:**

{ "type": "boolean", "id": "op1RobotSettle", "label": "Op 1 Robot Settle" }

#### <span id="page-2-2"></span>**Millimeters**

Millimeter parameters are parameters for an input of a particular unit. These parameters will display either (Millimeters) or (Inches) depending on the units selected in the VBXC.

#### **Example:**

```
{ "type": "millimeters", "id": "entryHeight", "label": "Shelf Entry Height" }
```
#### <span id="page-2-3"></span>**Jaws**

Jaws parameter is a special parameter that displays a dropdown for the user with all of the jaws in the VBXC.

#### **Example:**

```
{ "type": "Jaws", "id": "op1Jaws", "label": "Op 1 Jaws" }
```
### <span id="page-2-4"></span>**If**

If parameters are an advanced parameter used for enabling additional functionality. For example, if there is an optional input value such as a different table load program for vise 2 from vise 1.

**Example:** The following example uses a boolean value to determine whether or not to show the parameter of id "vise2TableProgram".

```
{ "type": "boolean", "id": "vise2different", "label": "Different Vise 2 Table Program" },
{
     "type": "If",
     "condition": "vise2different",
     "parameters": [ { "type": "string", "id": "vise2TableProgram", "label": "Vise 2 Table Program Number" } ]
}
```
# <span id="page-2-5"></span>**Group**

Group parameters are advanced parameters that are used only for display purposes. If there are two related inputs, you can group those parameters together. In the user interface, these inputs will be displayed side by side on the same row.

#### **Example:**

```
{
     "type": "Group",
     "parameters": [
 { "type": "millimeters", "id": "pickXOffset", "label": "Pick X Offset", "default": 0 },
 { "type": "millimeters", "id": "pickYOffset", "label": "Pick Y Offset", "default": 0 }
     ]
}
```
#### <span id="page-3-0"></span>**Divider**

Dividers are special parameters that are not used for input. They are specifically used for display purposes only. They create a divider wherever you place then in the list of parameters with the label in the middle. They are typically used for separating unrelated parameters or grouping like parameters like Op1.

#### **Example:**

```
{ "type": "Divider", "label": "Op 1" }
```
# <span id="page-3-1"></span>**Process Commands**

Process commands are used to control the vbxc, robot, CNC, vises, and used to implement advanced features within the script.

Process commands follow the following format:

```
{ 
     "cmd": "CommandName",
     "parameter1": "value",
     "parameter2": { "param": "ParameterName" }
}
```
All process commands have a cmd parameter. Process commands have 0 or more additional parameters that are either required or optional. If a process command parameter is intended to use a [parameters](#page-1-1) specified by the user, it can be referenced with the following syntax as shown in the example above:

{ "param": "ParameterName" }

# **ClearAllSlotsButFirstLoaded**

Clears all of the shelf slots except for the first loaded slot. Specifically used in testing process scripts like TestAllSlots.

# **Parameters Description Type Required**

None

### **Example:**

```
{ "cmd": "ClearAllSlotsButFirstLoaded", "id": { "param": "op1Jaws" } }
```
# **CloseVises**

Close all vises

# **Parameters Description Type Required**

# None

#### **Example:**

{ "cmd": "CloseVises" }

# **CNCRun**

Run the CNC machine with a provided program. If the CNC Door is open, this command will close the door

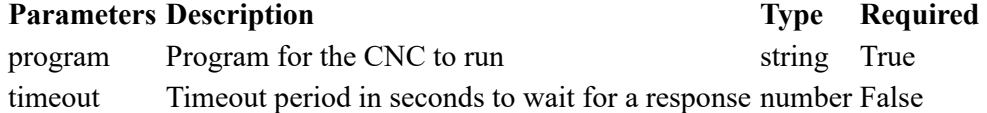

#### **Example:**

{ "cmd": "CNCRun", "program": { "param": "washProgram" } }

# **DumpCoolant**

Attempt to clean coolant off of the part before bringing it back into the enclosure

# **Parameters Description Type Required**

count Number of times the part should be rotated to clean part number False

#### **Example:**

```
{ "cmd": "DumpCoolant", "count": { "param": "dumpRotations" } }
```
# <span id="page-4-0"></span>**If**

Advanced command used to

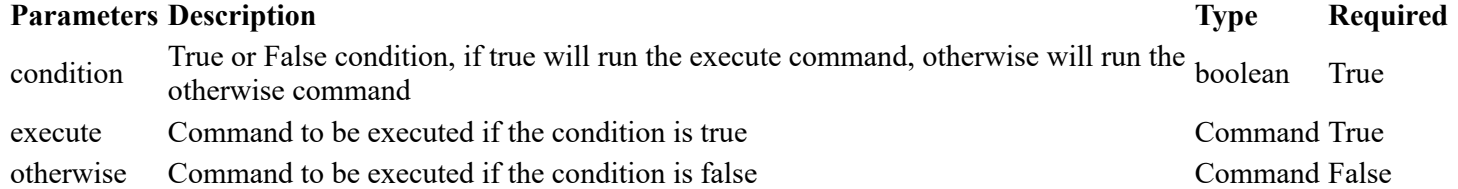

```
{
     "cmd": "If",
     "condition": { "param": "clap" },
     "execute": {
         "cmd": "PlacePart",
         "jaws": { "param": "op2Jaws" },
         "entryHeight": { "param": "entryHeight" },
        "placeHeight": { "param": "placeHeight" },
 "xOffs": { "param": "placeXOffset" },
 "yOffs": { "param": "placeYOffset" },
         "clapCount": { "param": "clapCount" },
         "clapFrequency": { "param": "clapFrequency" }
     },
```

```
 "otherwise": {
        "cmd": "PlacePart",
        "jaws": { "param": "op2Jaws" },
 "entryHeight": { "param": "entryHeight" },
 "placeHeight": { "param": "placeHeight" },
 "xOffs": { "param": "placeXOffset" },
 "yOffs": { "param": "placeYOffset" }
    }
}
```
# **LoadPart**

Load the part into the jaws on a vise

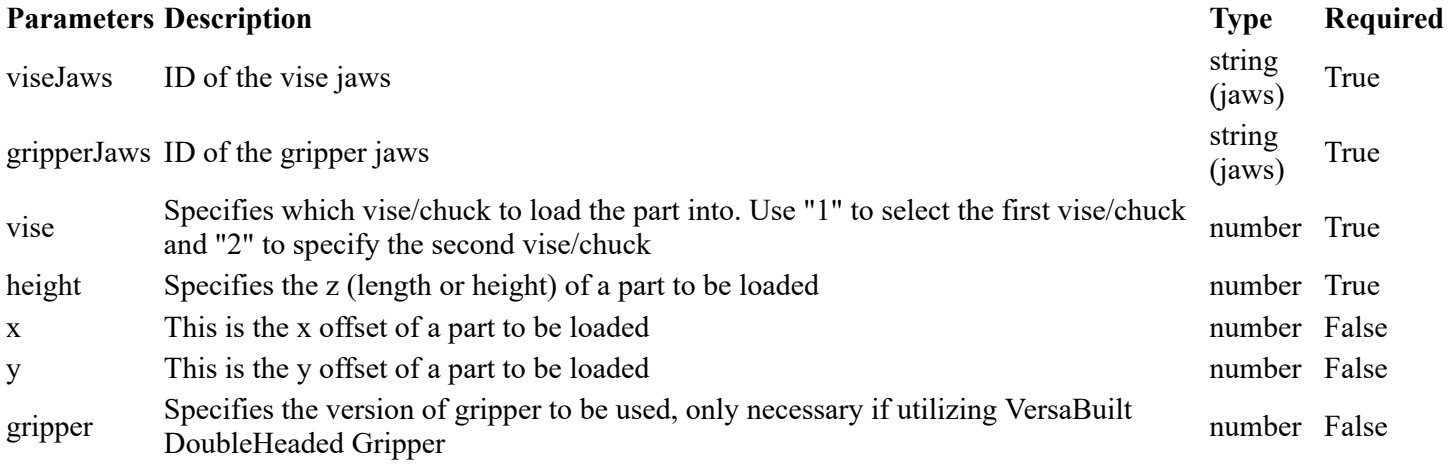

#### **Example:**

```
{
     "cmd": "LoadPart",
 "viseJaws": { "param": "op1Jaws" },
 "gripperJaws": { "param": "op2Jaws" },
 "vise": 1,
     "height": { "param": "transferHeight" }
}
```
# **LoadPipe**

Load a pipe into a chuck on a lathe

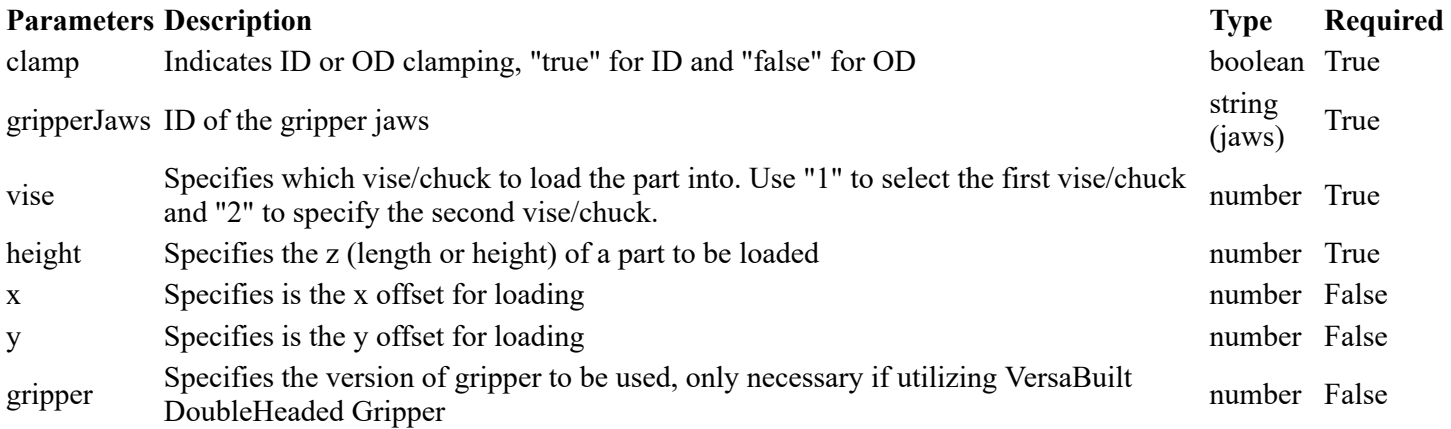

```
{
     "cmd": "LoadPipe",
     "clamp": { "param": "loadClamp" },
     "gripperJaws": { "param": "op2Jaws" },
     "vise": 1,
     "height": { "param": "transferHeight" }
}
```
# **LoadSlots**

This command will load the specified number of parts into the available slots on the shelf. Used for testing process scripts like TestAllSlots.

#### **Parameters Description Type Required**

count Specifies the number of parts to be loaded into the slots on the shelf number True

#### **Example:**

```
{
     "cmd": "LoadSlots",
     "count": { "param": "slotCount" }
}
```
# **LoadVise**

This command will place the soft jaws in the specified vise

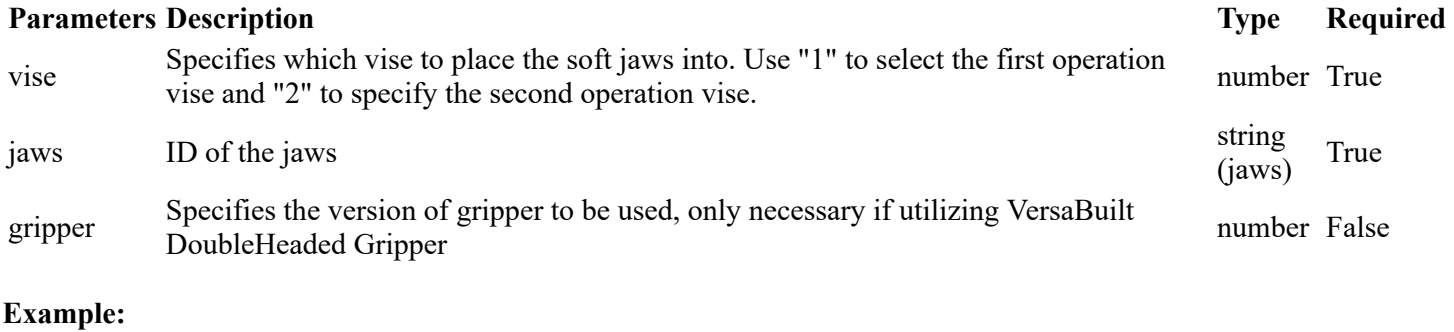

{ "cmd": "LoadVise", "vise": 1, "jaws": { "param": "op1Jaws" } }

# **MoveHome**

This command will move to the home position

#### **Parameters Description Type Required**

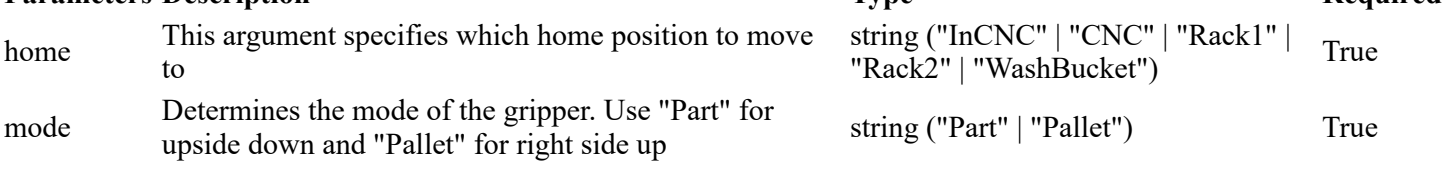

### **Example:**

{ "cmd": "MoveHome", "home": "CNC", "mode": "Pallet" }

# **OpenVises**

Opens all available vises

#### **Parameters Description Type Required**

None

#### **Example:**

{ "cmd": "OpenVises" }

# **OpStop**

Stop Operation

**Parameters Description Type Required** None

#### **Example:**

{ "cmd": "OpStop" }

### <span id="page-7-0"></span>**Parallel**

This command will let you run multiple commands in parallel

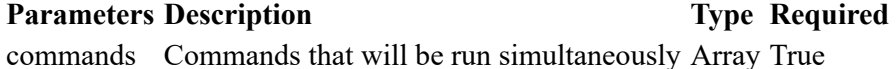

#### **Example:**

```
{
     "cmd": "Parallel",
     "commands": [
         { "cmd": "SetPressure", "pressure": { "param": "op1pressure" } },
 { "cmd": "CNCRun", "program": { "param": "washProgram" } },
 { "cmd": "MoveHome", "home": "CNC", "mode": "Pallet" }
     ]
}
```
# **PartStart**

This command will tell the VBXC that a part has been started

#### **Parameters Description Type Required**

None

#### **Example:**

```
{ "cmd": "PartStart" }
```
### **PartComplete**

This command will tell the VBXC that a part has been completed

#### **Parameters Description Type Required**

https://cdn2.hubspot.net/hubfs/4929875/VBXC3.0 2019-04-11.html 8/15

#### **Parameters Description Type Required**

None

#### **Example:**

{ "cmd": "PartComplete" }

# **PickJaws**

This command will control the robot movement to pick the set of jaws off of the shelf

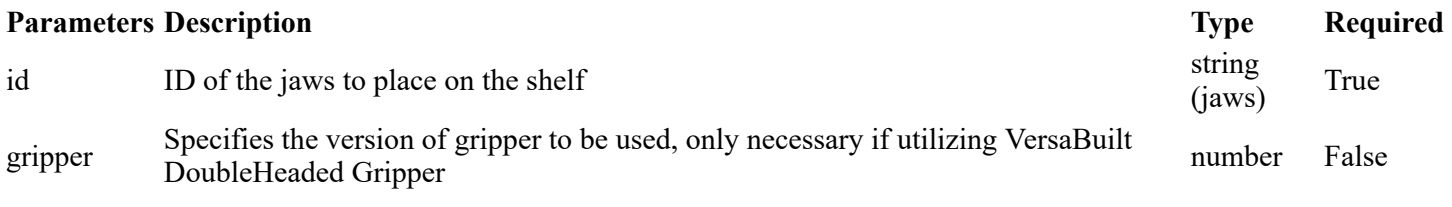

#### **Example:**

{ "cmd": "PickJaws", "id": { "param": "op1Jaws" } }

### **PlaceJaws**

This command will control the robot movement to a specific shelf location and place a set of jaws on the shelf

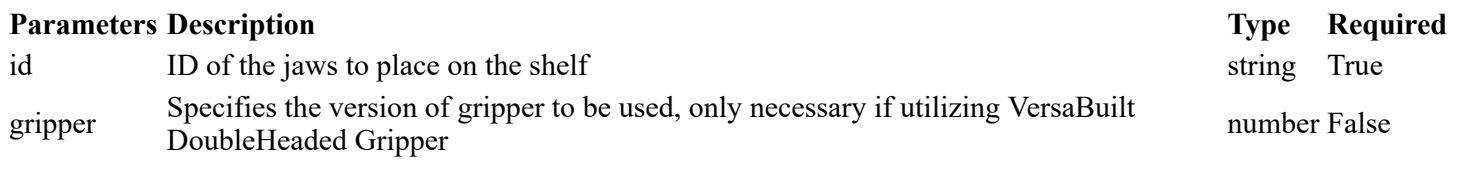

#### **Example:**

{ "cmd": "PlaceJaws", "id": { "param": "op1Jaws" } }

# **PickPart**

This command picks a part up off of the shelf

#### **Parameters Description Type Required**

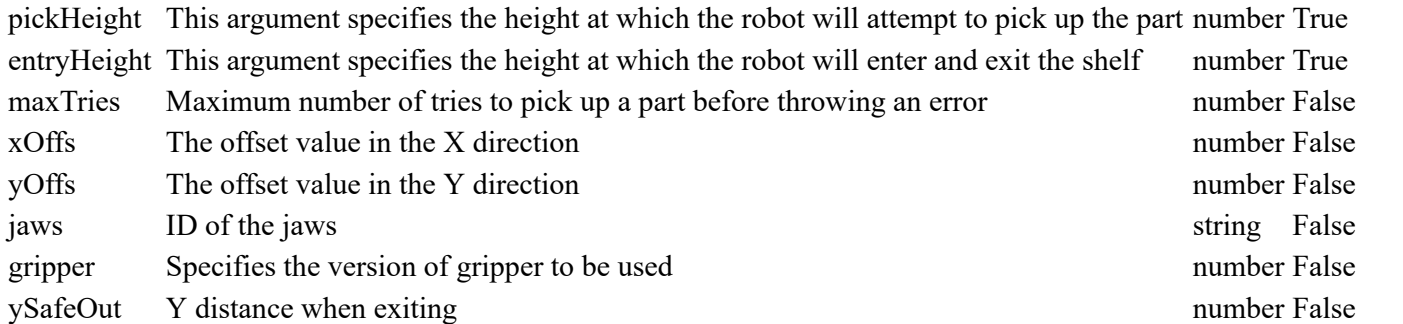

#### **Example:**

"cmd": "PickPart",

### https://cdn2.hubspot.net/hubfs/4929875/VBXC3.0 2019-04-11.html 9/15

{

```
 "jaws": { "param": "op1Jaws" },
     "entryHeight": { "param": "entryHeight" },
     "pickHeight": { "param": "pickHeight" },
 "xOffs": { "param": "pickXOffset" },
 "yOffs": { "param": "pickYOffset" }
}
```
# **PlacePart**

This command will control the robot movement to a specific shelf location and drop the part directly onto the shelf

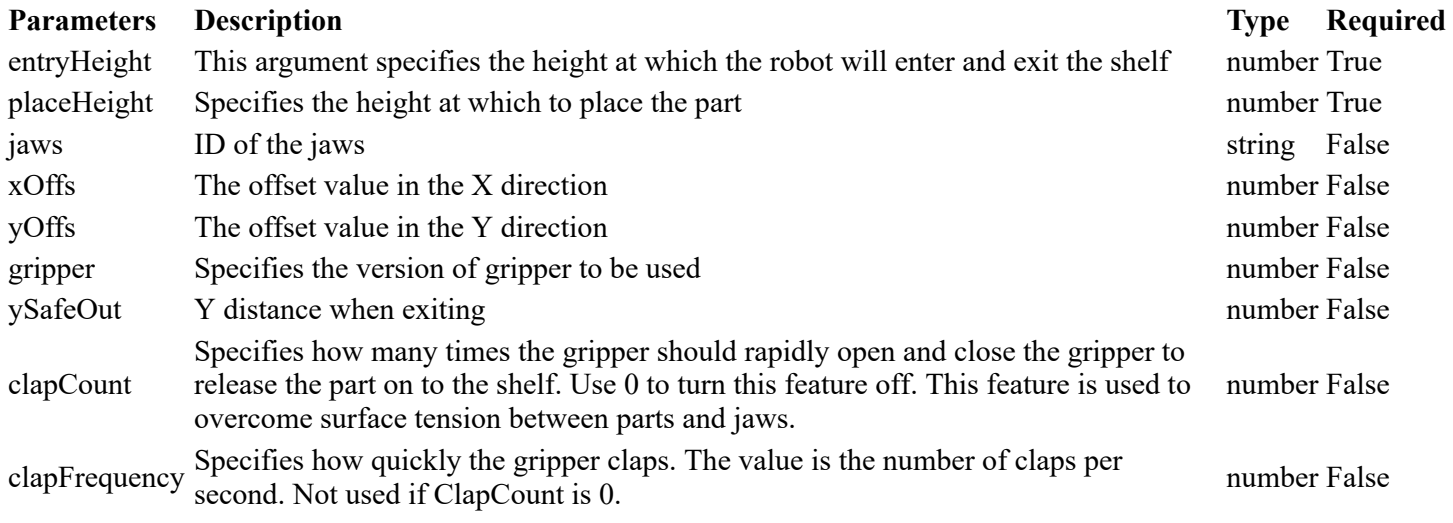

#### **Example:**

```
{
 "cmd": "PlacePart",
 "jaws": { "param": "op2Jaws" },
 "entryHeight": { "param": "entryHeight" },
 "placeHeight": { "param": "placeHeight" },
 "xOffs": { "param": "placeXOffset" },
 "yOffs": { "param": "placeYOffset" },
     "clapCount": { "param": "clapCount" },
     "clapFrequency": { "param": "clapFrequency" }
}
```
# **PlacePartNextSlot**

Command to place the part in the gripper in the next slot on the shelf. If the last slot was just picked from, it will place on the first slot of the next shelf.

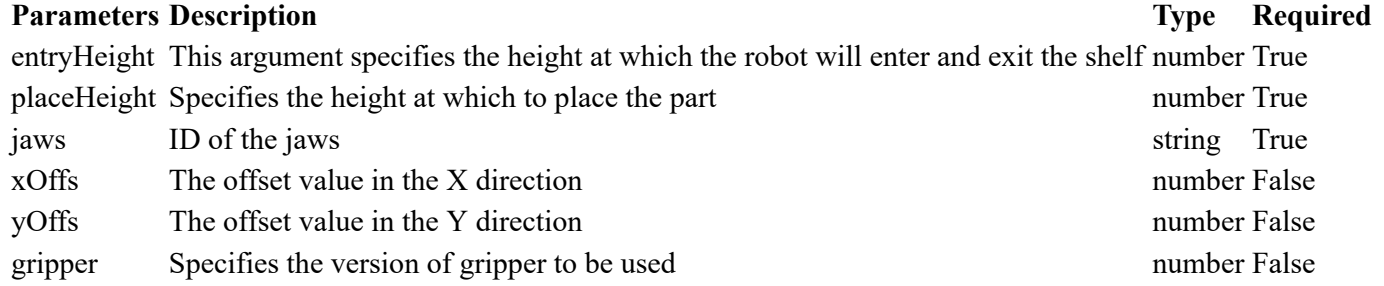

```
 "jaws": { "param": "op1Jaws" },
 "entryHeight": { "param": "entryHeight" },
 "placeHeight": { "param": "placeHeight" }
}
```
### <span id="page-10-0"></span>**Sequence**

This command allows you to ensure that the commands within are run in sequence. This is typically run within a parallel command as all commands are ran in sequence by default.

#### **Parameters Description Type Required**

commands List of commands that should be run in order array True

#### **Example:**

```
{
     "cmd": "Parallel",
     "commands": [
        { "cmd": "SetPressure", "pressure": { "param": "op1pressure" } },
         {
             "cmd": "Sequence",
             "commands": [
                { "cmd": "PickJaws", "id": { "param": "op1Jaws" } },
                 { "cmd": "PartStart" },
\overline{a} "cmd": "PickPart",
                    "jaws": { "param": "op1Jaws" },
                    "entryHeight": { "param": "entryHeight" },
                    "pickHeight": { "param": "pickHeight" },
                    "xOffs": { "param": "pickXOffset" },
                    "yOffs": { "param": "pickYOffset" }
 },
 { "cmd": "MoveHome", "home": "CNC", "mode": "Pallet" }
            ]
        }
    ]
}
```
# **SetAO**

This command sets the Analog Output value

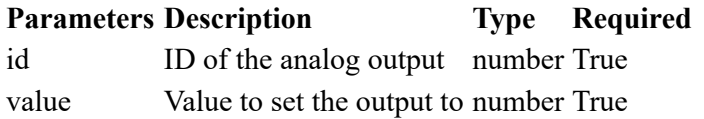

#### **Example:**

```
{
    "cmd": "SetAO",
 "id": { "param": "id" },
 "value": { "param": "value" }
}
```
# **SetDO**

This command sets the Digital Output value

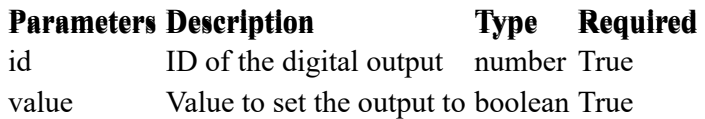

#### **Example:**

```
{
 "cmd": "SetDO",
 "id": { "param": "id" },
 "value": { "param": "value" }
}
```
# **SetPressure**

Sets the pressure

#### **Parameters Description Type Required**

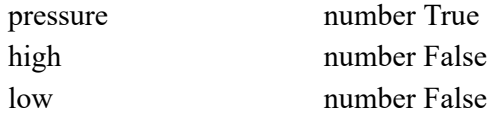

#### **Example:**

```
{ "cmd": "SetPressure", "pressure": { "param": "op1pressure" } }
```
# **SettlePart**

This command settles the part in the jaws

#### **Parameters Description Type Required**

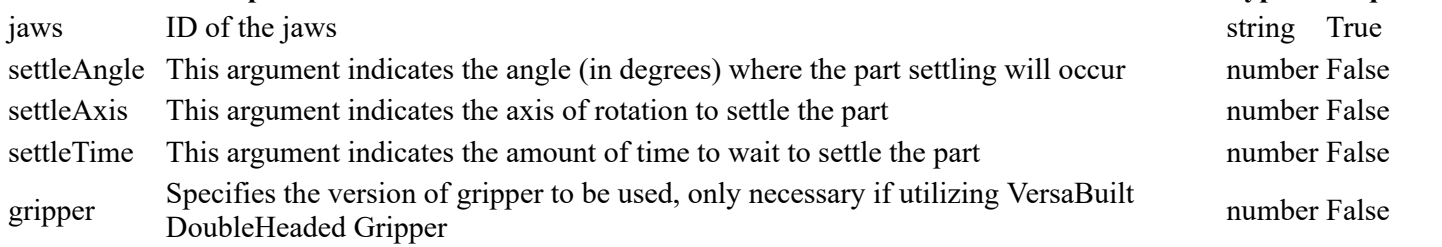

#### **Example:**

```
{
 "cmd": "SettlePart",
 "jaws": { "param": "op1Jaws" },
 "settleAngle": { "param": "op1RobotSettleAngle" },
 "settleTime": { "param": "op1RobotSettleTime" }
}
```
# **TestDelay**

This command will add a delay between process script steps. Needed for simulation testing mostly in process scripts like TestAllSlots.

#### **Parameters Description Type Required**

milliseconds This argument indicates the amount of time in milliseconds to delay number True

# **Example:**

{ "cmd": "TestDelay", "milliseconds": { "param": "delay" } }

# **TestVises**

This command will test the vises by first opening them and then closing them. This command is deprecated. Use OpenVises and CloseVises instead.

# **Parameters Description Type Required**

None

# **Example:**

```
{ "cmd": "TestVises" }
```
# **UnloadPart**

Unloads a part from a vise/chuck

# **Parameters Description Type Required**

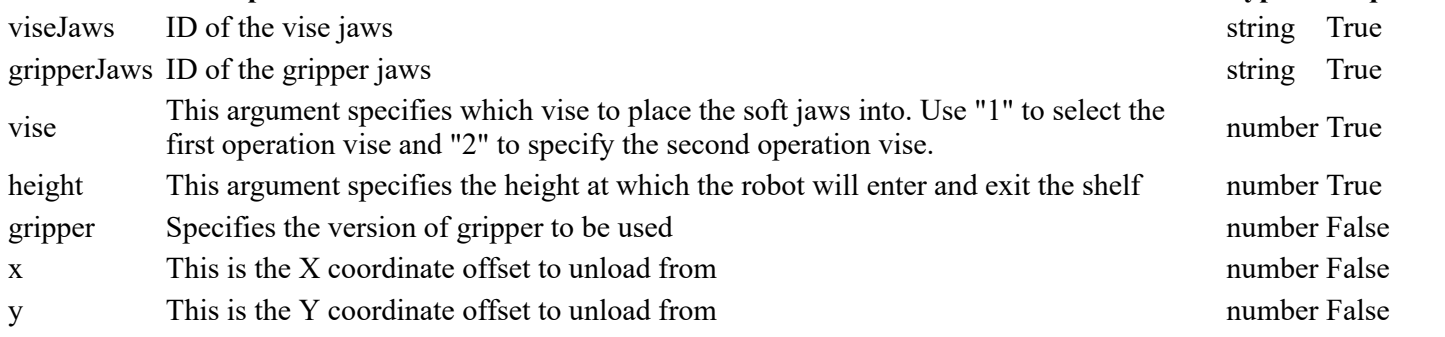

# **Example:**

```
{
     "cmd": "UnloadPart",
 "viseJaws": { "param": "op1Jaws" },
 "gripperJaws": { "param": "op2Jaws" },
     "vise": 1,
     "height": { "param": "transferHeight" }
}
```
# **UnloadPipe**

Unloads a pipe from the vise onto the shelf

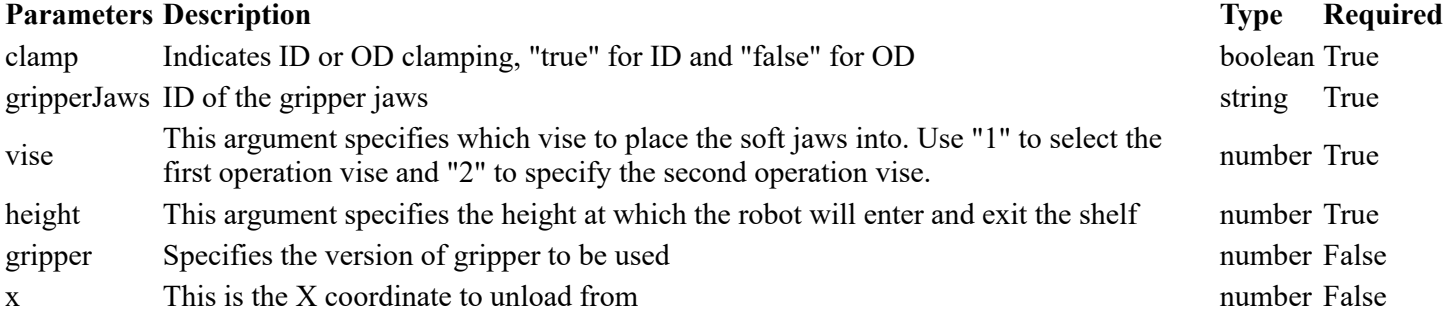

#### **Parameters Description Type Required**

y This is the Y coordinate to unload from number False number False

#### **Example:**

```
{
 "cmd": "UnloadPipe",
 "clamp": { "param": "loadClamp" },
     "gripperJaws": { "param": "op2Jaws" },
     "vise": 1,
     "height": { "param": "transferHeight" }
}
```
# **UnloadVise**

Unload the gripper from the given vise.

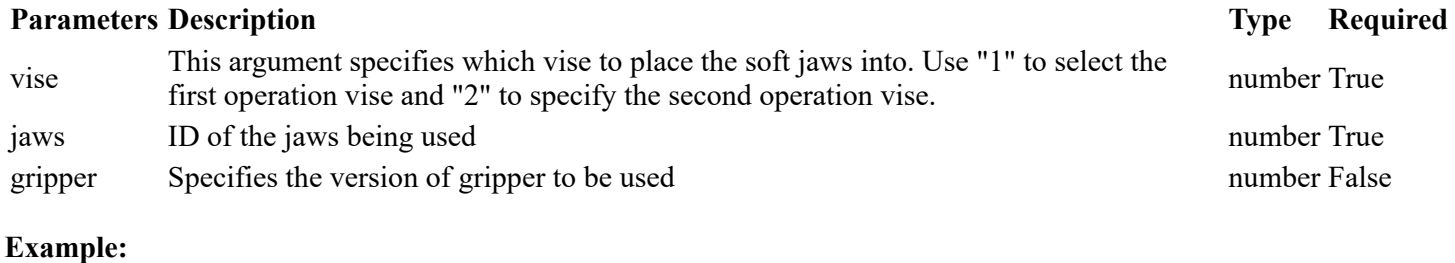

```
{ "cmd": "UnloadVise", "vise": 1, "jaws": { "param": "op1Jaws" } }
```
# **ViseSettle**

Open the vise to let the part settle in the gripper and close it again.

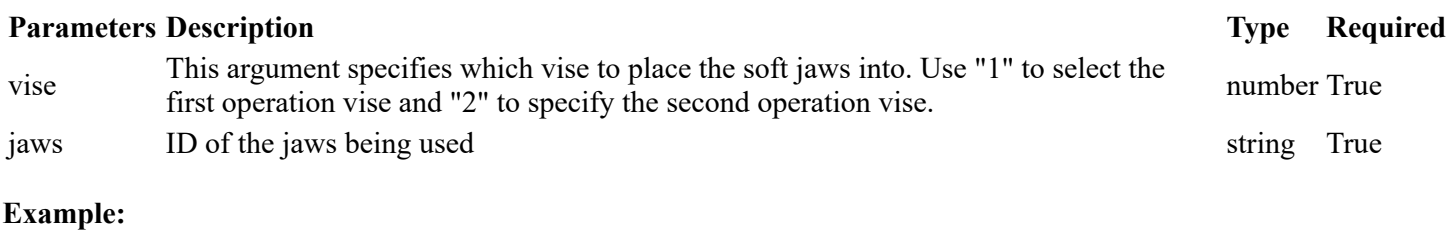

```
{ "cmd": "ViseSettle", "vise": 2, "jaws": { "param": "op2Jaws" } }
```
# **WaitForDI**

Wait for a digital input to match passed value. Resolves when the value matches. If timeout is passed, the promise will reject if it has not resolved within past time in ms.

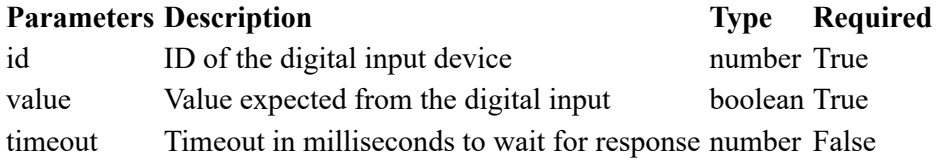

```
 "id": { "param": "id" },
 "value": { "param": "inputVal" },
 "timeout": { "param": "timeout" } 
}
```
# **WashBucket**

Wash bucket operation

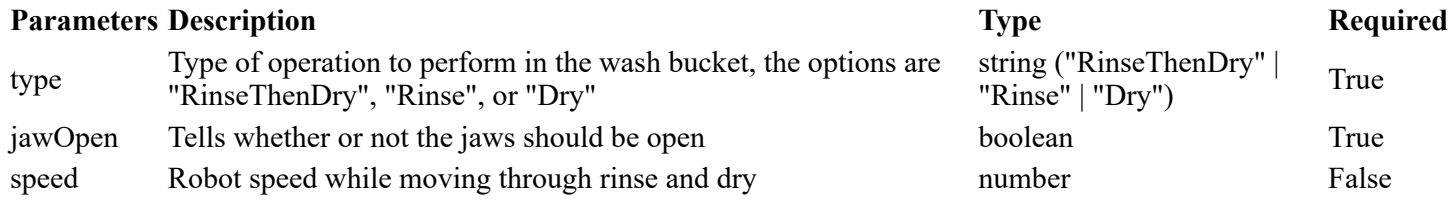

```
{
 "cmd": "WashBucket",
 "type": "RinseThenDry",
 "speed": { "param": "speed" },
 "jawOpen": true
}
```